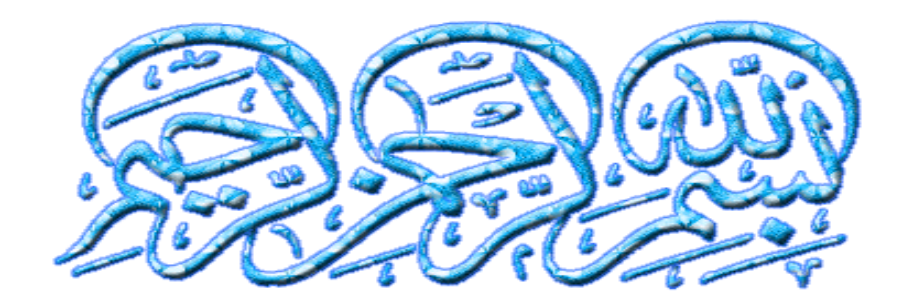

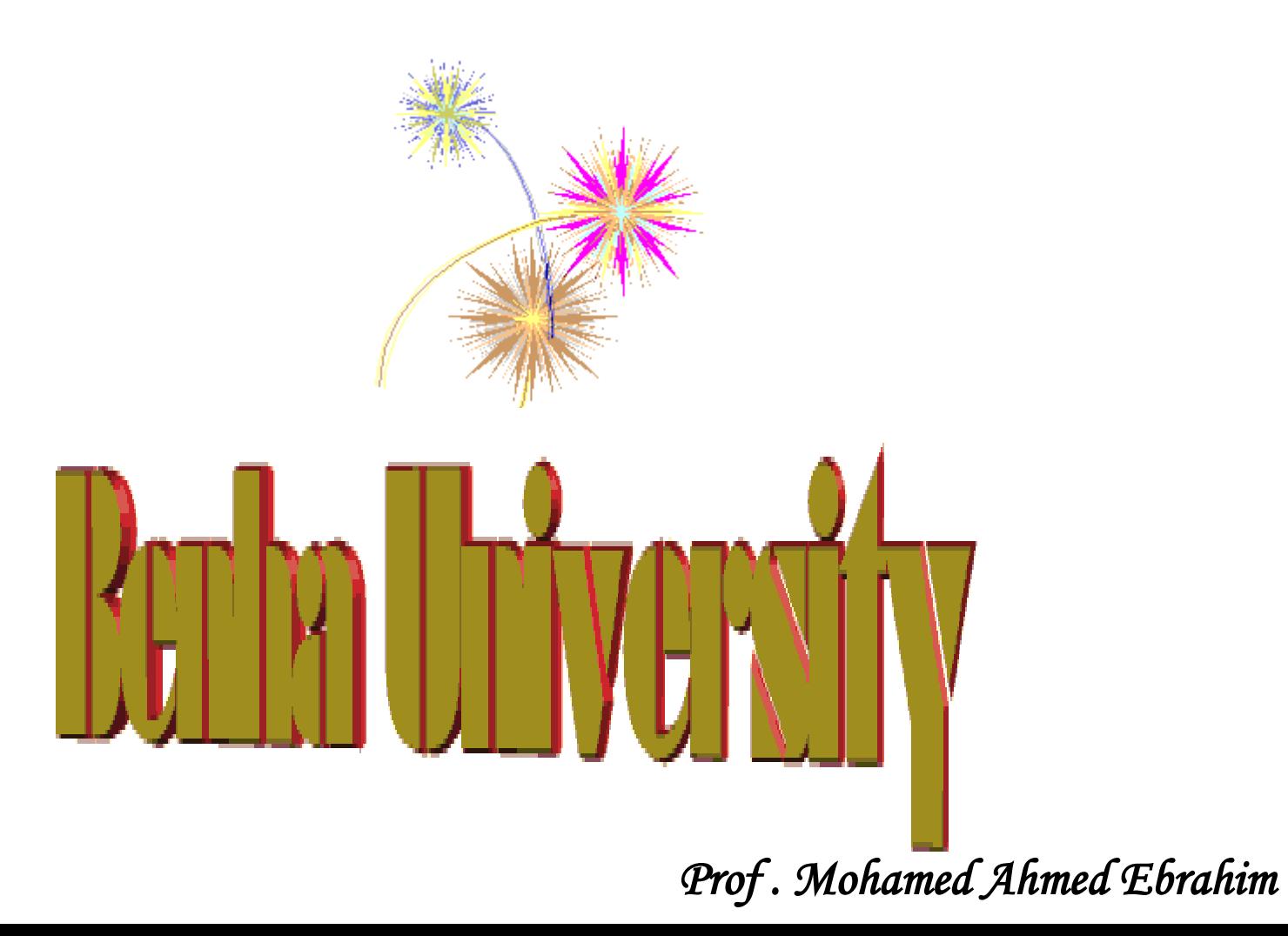

**Benha University Faculty of Engineering at Shoubra Electrical Engineering Dept.**

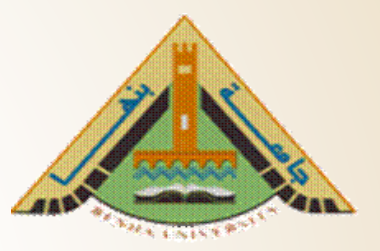

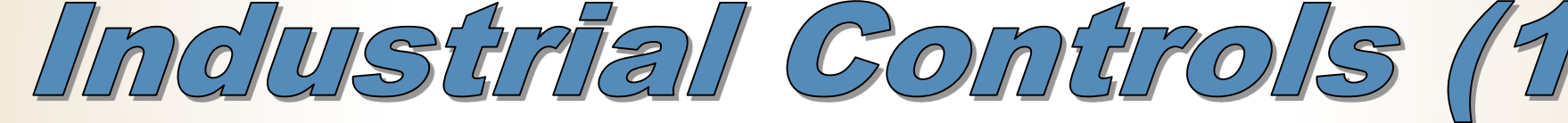

*[Associat](Renewable energy ppt - YouTube.flv)e Prof. / Mohamed Ahmed Ebrahim [Mohamed](Renewable energy ppt - YouTube.flv)*

E-mail: mohamedahmed en@yahoo.com

mohamed.mohamed@feng.bu.edu.eg

Web site: http://bu.edu.eg/staff/mohamedmohamed033

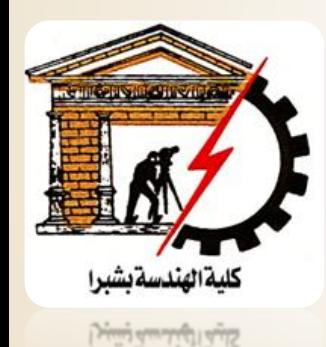

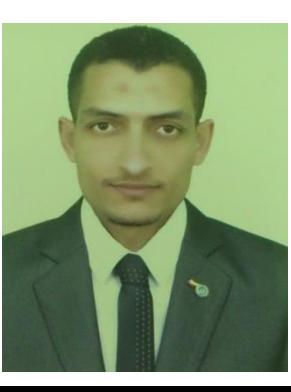

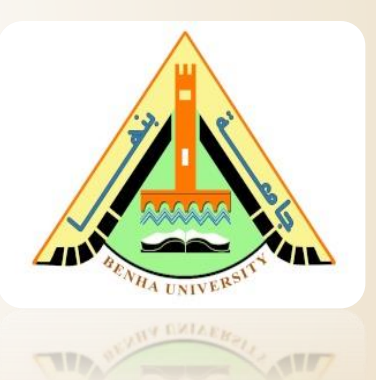

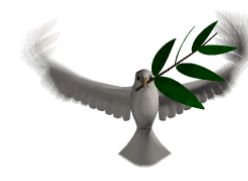

**3**

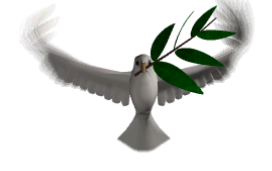

## Lecture (9)  $28 - 04 - 2019$

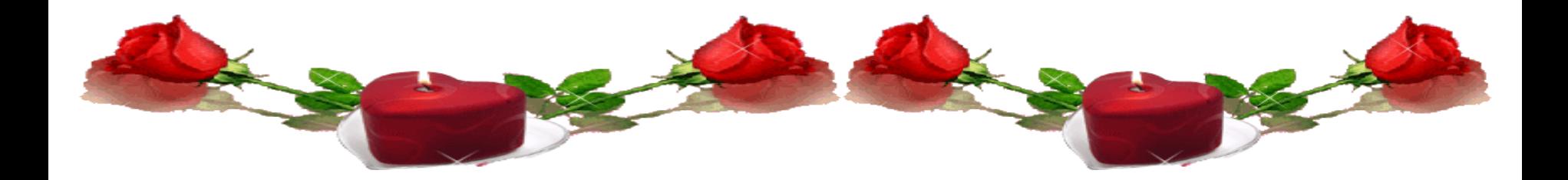

# *Advanced PLC Industrial applications*

### **EX:(1):PLC Program to Detect Burned Chips and Remove Them**

### • **Problem Description**

Potato chips are made and ready to be packed. But before that, it goes through a conveyor in which final quality check is done, burnt chips are detected and removed from the process line.

### • **Problem Diagram**

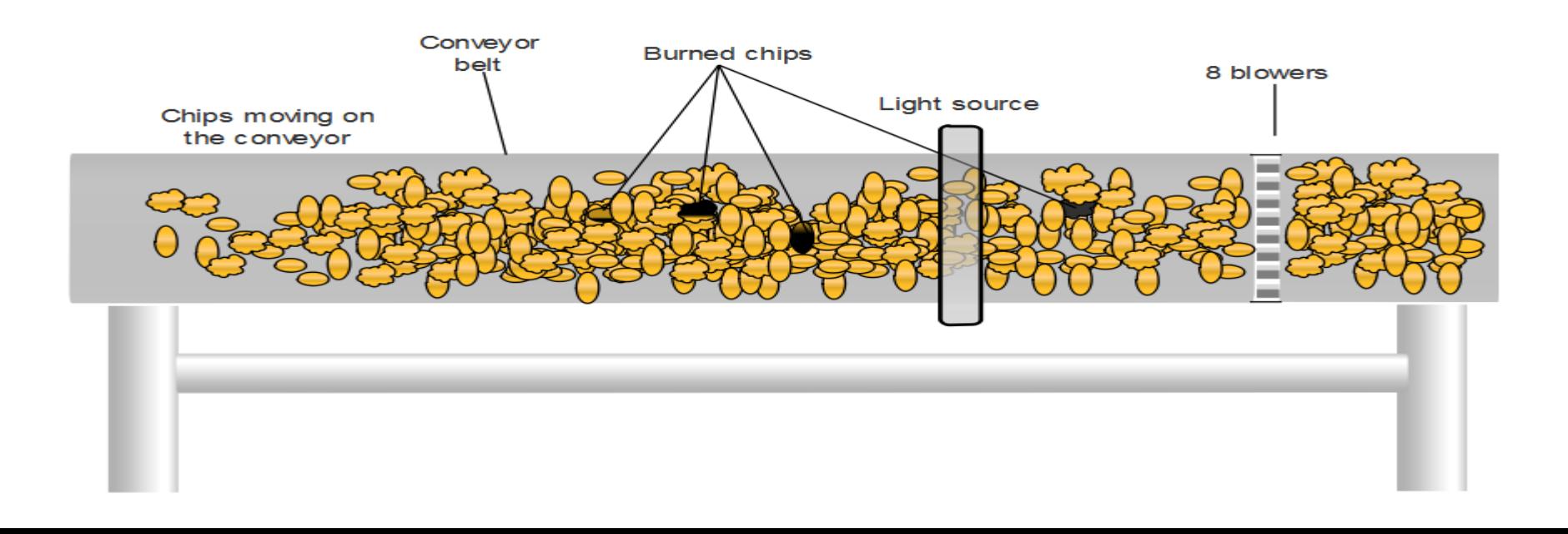

#### • **PLC Program**

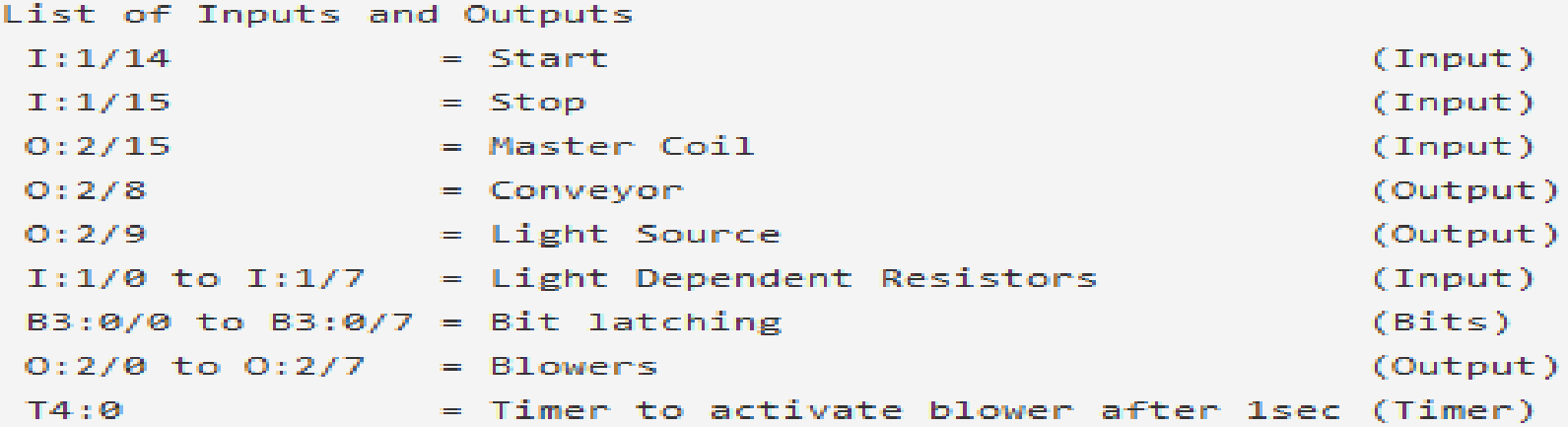

### • **Ladder diagram to accomplish quality control by removing defected chips**

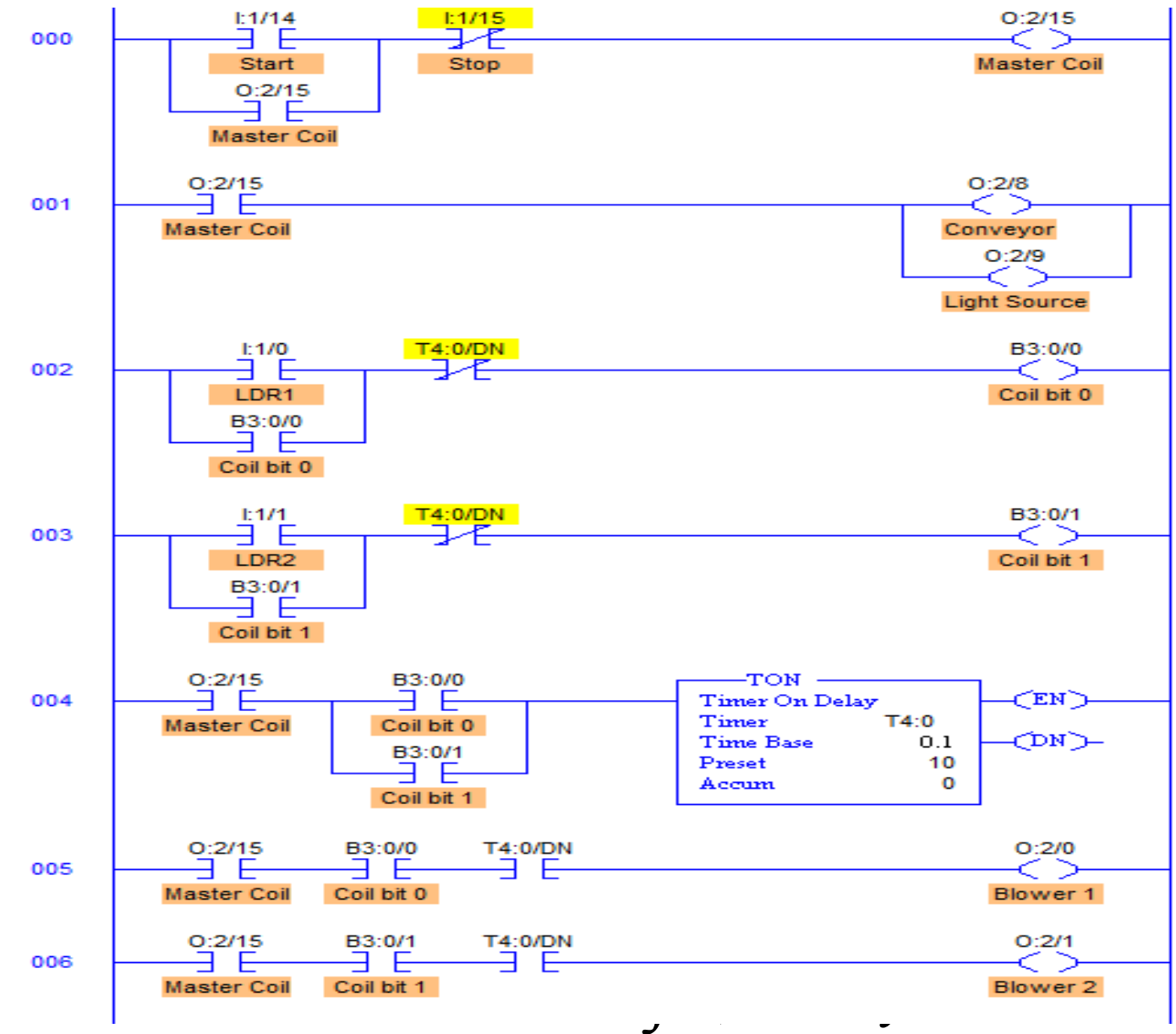

### **EX:(2):PLC Program to do mathematical functions**

- **Problem Solutions**
- I. Use all the Math Instructions to implement various Mathematical Arithmetic Functions.
- II. Use **ADD** to add one piece of data to another.
- **III.** Use **SUB** to subtract one piece of data from another.
- IV.Use **MUL** to multiply one piece of data by another.
- V. Use **DIV** to divide one piece of data by another.
- VI.Use **SQR** to find the square root of a piece of data.
- VII.Use **NEG** to change the sign of a piece of data.

### • **PLC program**

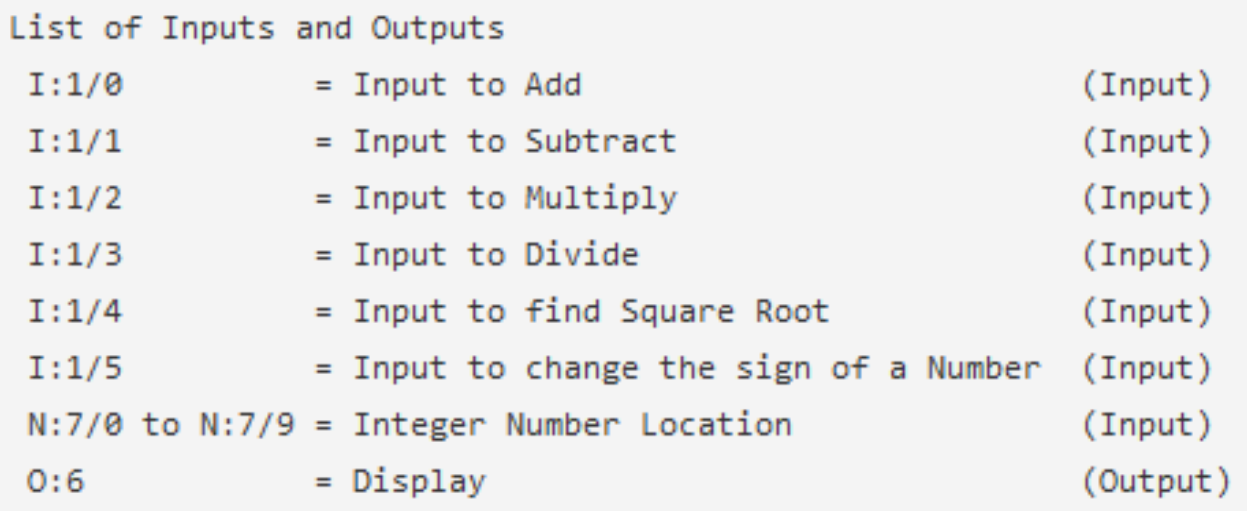

• **Ladder Diagram to implement mathematical arithmetic functions**

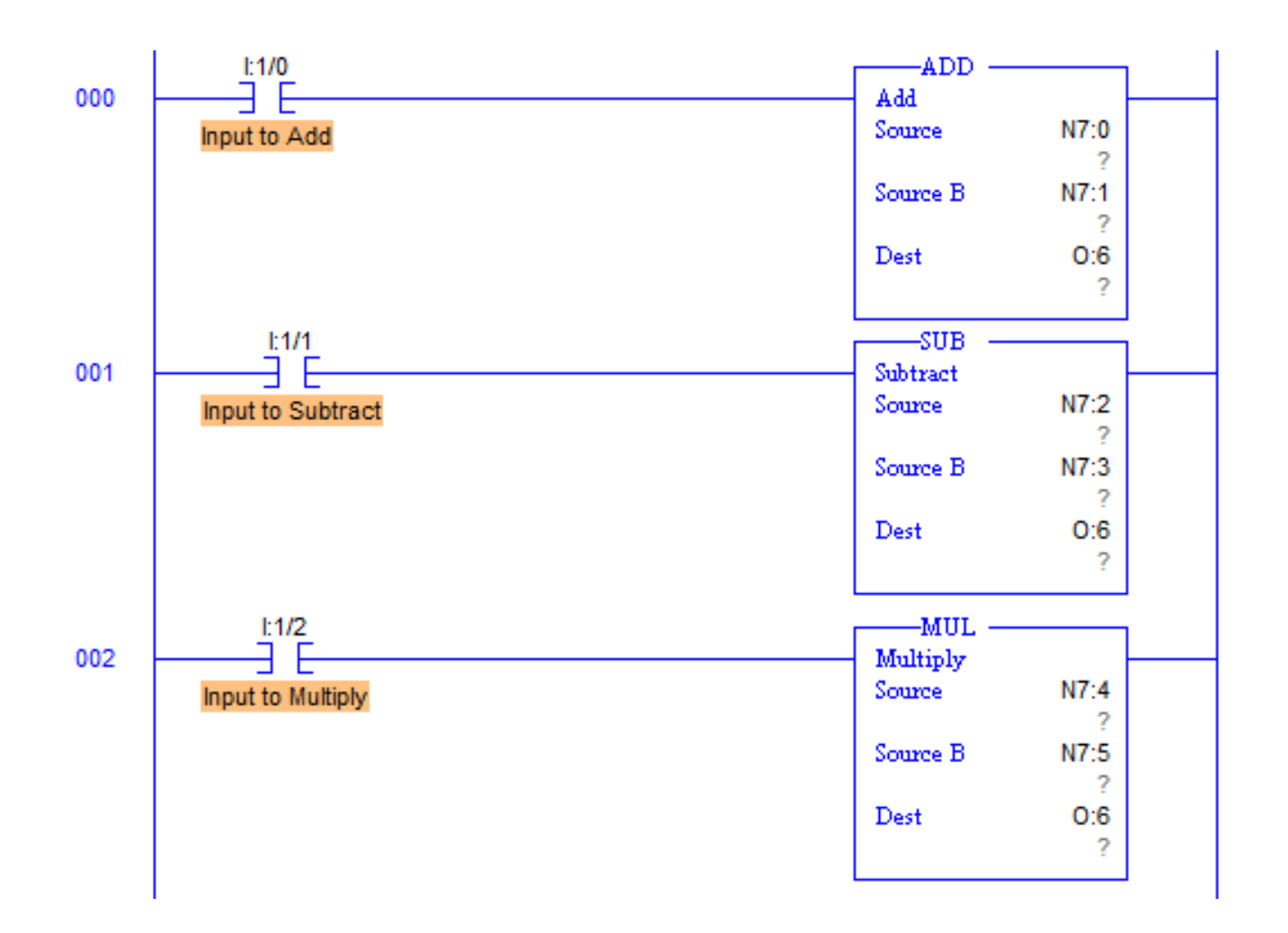

#### **Cont.**

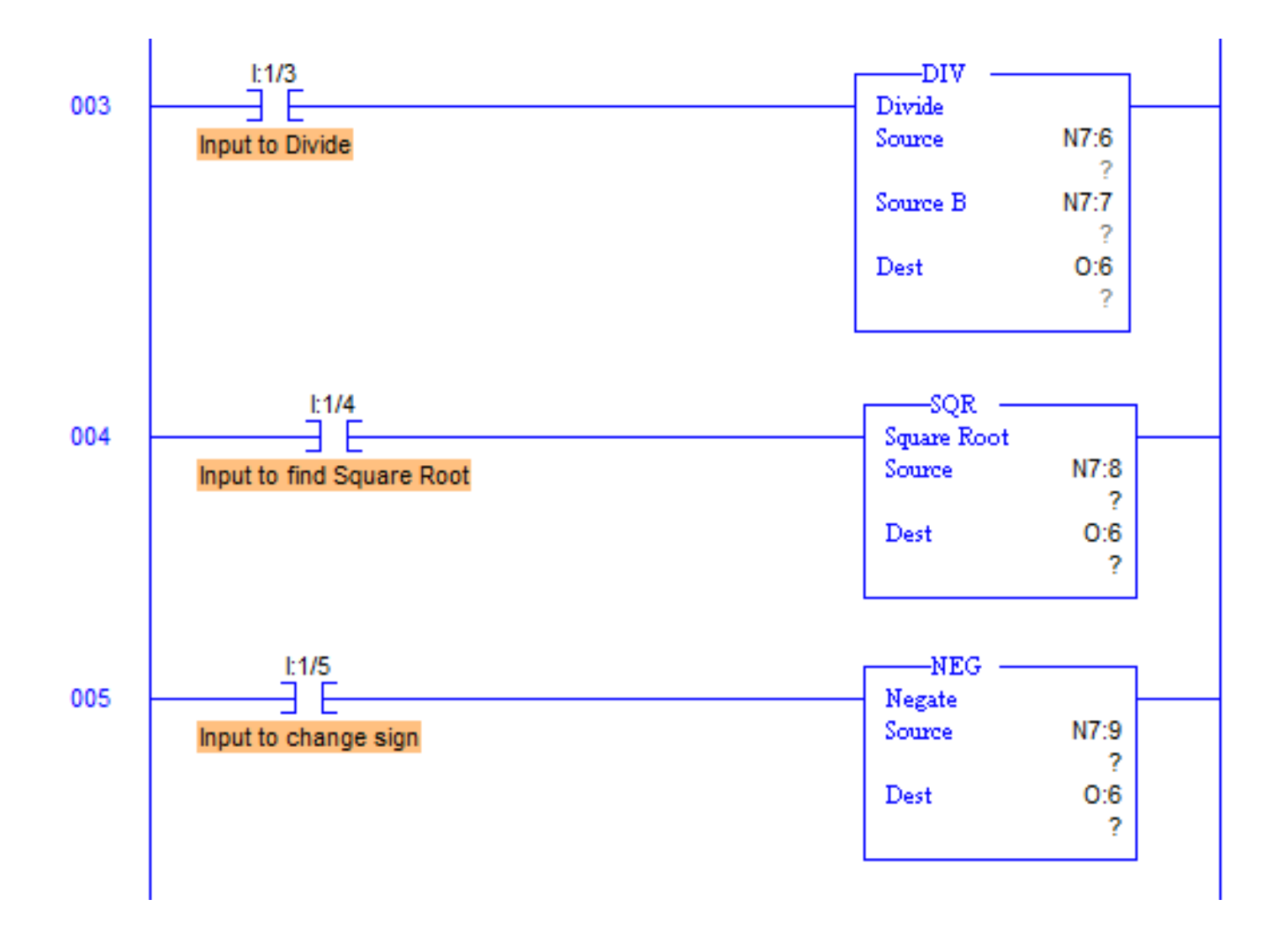

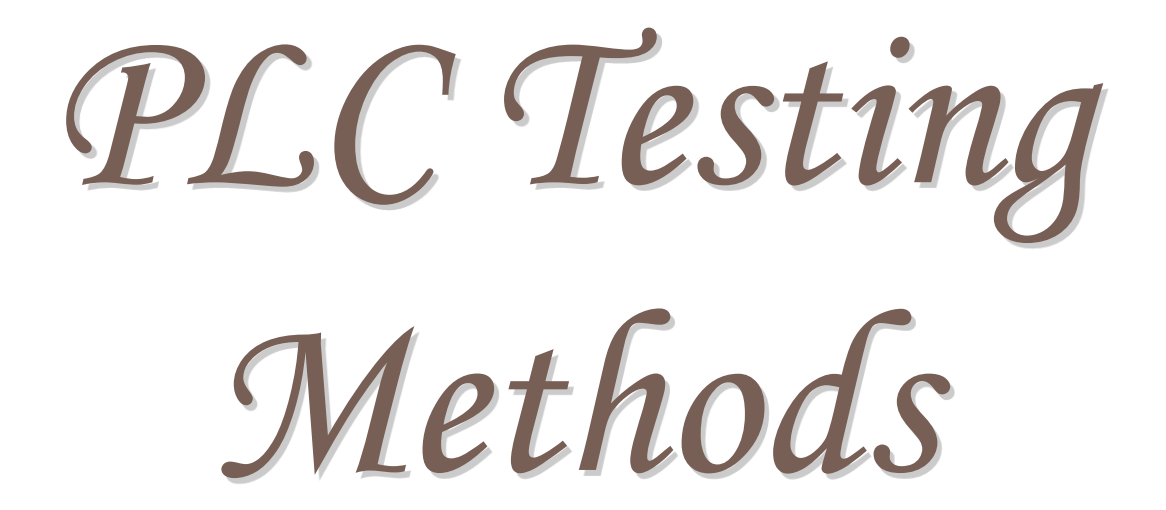

### PLC Testing Methods

### **1. Hardware test stand**

Hardware test stand used to simulate the I/Os of hardware devices in the field.

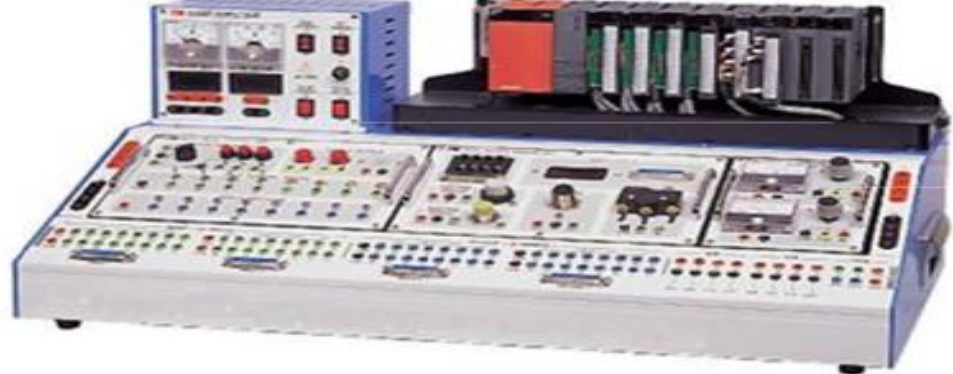

**Typical hardware Test Stand.** 

The Test Stand is made by many LED indicators, toggle switches, analog signal generators, and meters that are wired to the PLC's input and output modules. The toggle switches and the analog signal generators are used to simulate the sensor inputs and the *PED* indicators and the meters are used to indicate the PLC outputs.

### **2. Human Machine Interface (HMI) Based Simulator**

- Another approach that is often used for simulating the PLC I/Os is a HMI based software simulation.
- $\Box$  In this approach, a HMI control screen is developed and used for the PLC I/O simulation. The HMI control screen can be made as a SCADA system screen or a standalone Operator Terminal screen.
- $\Box$  it is still a manual simulation and it's time-consuming to make the I/O simulation screens themselves.
- A HMI based simulator can be used to test all functions of a PLC program. But the timing between a command and the response for the command is not automated.

### **3. New approach "virtual" simulator**

This research proposes an automated testing tool that can simulate the PLC I/O signals via "virtual" wires and automate the test execution. There are no physical hard wires connected between LogixPlcTester and the PLC being tested. This tool helps PLC software developers and testers test PLC programs during the entire software development stage and the testing stage. It can be used for both unit testing and system testing. The goal of this tool is to assure quality of PLC programs and to deliver reliable PLC programs for industrial control systems.

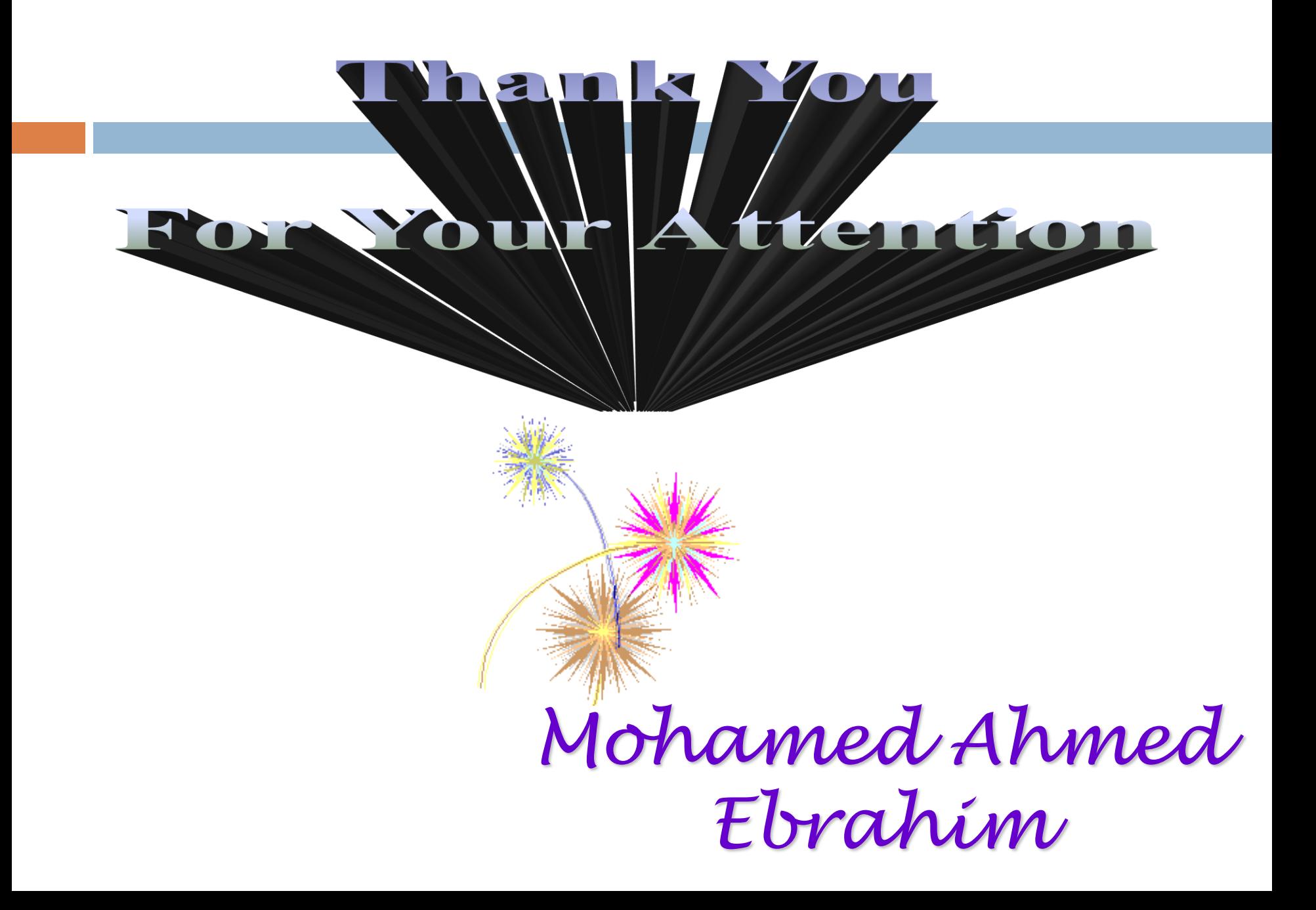